# УТВЕРЖДЕНО

приказом Федерального агентства по техническому регулированию и метрологии от «07» июня 2023 г. № 1181

Регистрационный № 89252-23 Всего листов 6

Лист № 1

## ОПИСАНИЕ ТИПА СРЕДСТВА ИЗМЕРЕНИЙ

Система измерительная прогнозирования распространения зоны химического заражения за территорию объекта цеха СНЕВ ООО «Саратоворгсинтез»

### **Назначение средства измерений**

Система измерительная прогнозирования распространения зоны химического заражения за территорию объекта цеха СНЕВ ООО «Саратоворгсинтез» (далее – ИС) предназначена для измерений концентрации аммиака (NH<sub>3</sub>) и пропилена (C<sub>3</sub>H<sub>6</sub>) в воздухе на производственной площадке цеха СНЕВ.

## **Описание средства измерений**

Принцип действия ИС основан на измерении, преобразовании и обработке комплексным компонентом ИС сигналов силы постоянного тока от 4 до 20 мА, поступающих от первичных измерительных преобразователей (далее – ПИП). ПИП и комплексный компонент ИС, соединенные между собой линиями связи, образуют измерительные каналы (далее – ИК).

В качестве ПИП в составе ИС используются датчики-газоанализаторы стационарные ДГС ЭРИС-210 (регистрационный номер в Федеральном информационном фонде по обеспечению единства измерений (далее – регистрационный номер) 61055-15) с инфракрасными и электрохимическими сенсорами (далее – ДГС ЭРИС-210), газоанализаторы трассовые Drager Polytron Pulsar (Type GD 8) модификации Drager Polytron Pulsar 2 (регистрационный номер 40074-08) (далее – DP Pulsar 2), газоанализаторы трассовые Dräger Polytron Pulsar (Type GD 8) модификации Dräger Polytron Pulsar 2 (регистрационный номер 59174-14) (далее – Dräger Polytron Pulsar 2), газоанализаторы трассовые Dräger Pulsar тип OTR 00YY (регистрационный номер 74441-19) исполнения Dräger Pulsar 7000/7700 тип OTR 00YY (далее – Dräger Pulsar OTR 00YY).

В качестве комплексного компонента ИС используются системы газоаналитические многофункциональные серии СГМ ЭРИС-100 (регистрационный номер 43790-12) исполнения СГМ ЭРИС-110 (далее – СГМ ЭРИС-110).

Основные функции ИС:

– измерение концентрации аммиака и пропилена в воздухе на производственной площадке;

– сигнализация о превышении установленных пороговых концентраций аммиака и пропилена;

– выдача сигналов на управление звуковой и световой сигнализацией;

– расчет и выдача в автоматическом режиме на экран автоматизированного рабочего места-сервера (далее – АРМ-сервер) данных прогнозирования последствий аварий;

– диагностика работоспособности системы;

– ведение архива.

Заводской номер ИС (№ 2) в виде цифрового обозначения наносится типографским способом на титульный лист паспорта и на маркировочную табличку, расположенную на корпусе стойки, на которой размещен комплексный компонент ИС.

Пломбирование ИС не предусмотрено. Пломбирование ПИП, входящих в состав ИС, выполняется в соответствии с их описаниями типа.

Нанесение знака поверки на ИС не предусмотрено.

## **Программное обеспечение**

Программное обеспечение (далее – ПО) ИС реализовано на базе встроенного ПО СГМ ЭРИС-110 и прикладного ПО АРМ-сервера.

Уровень защиты ПО «средний» в соответствии с Р 50.2.077–2014. Идентификационные данные ПО приведены в таблице 1.

## Таблица 1 – Идентификационные данные ПО

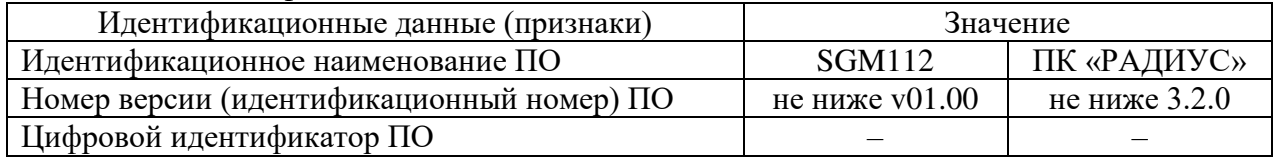

## **Метрологические и технические характеристики**

Основные технические характеристики приведены в таблице 2. Метрологические характеристики ИК приведены в таблице 3.

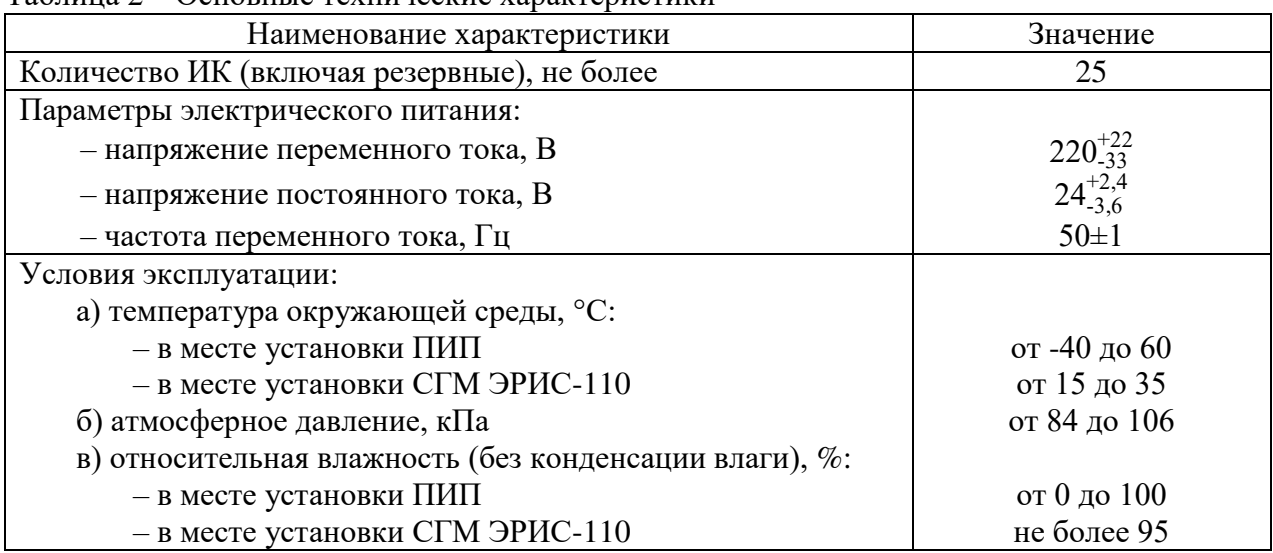

### Таблица 2 – Основные технические характеристики

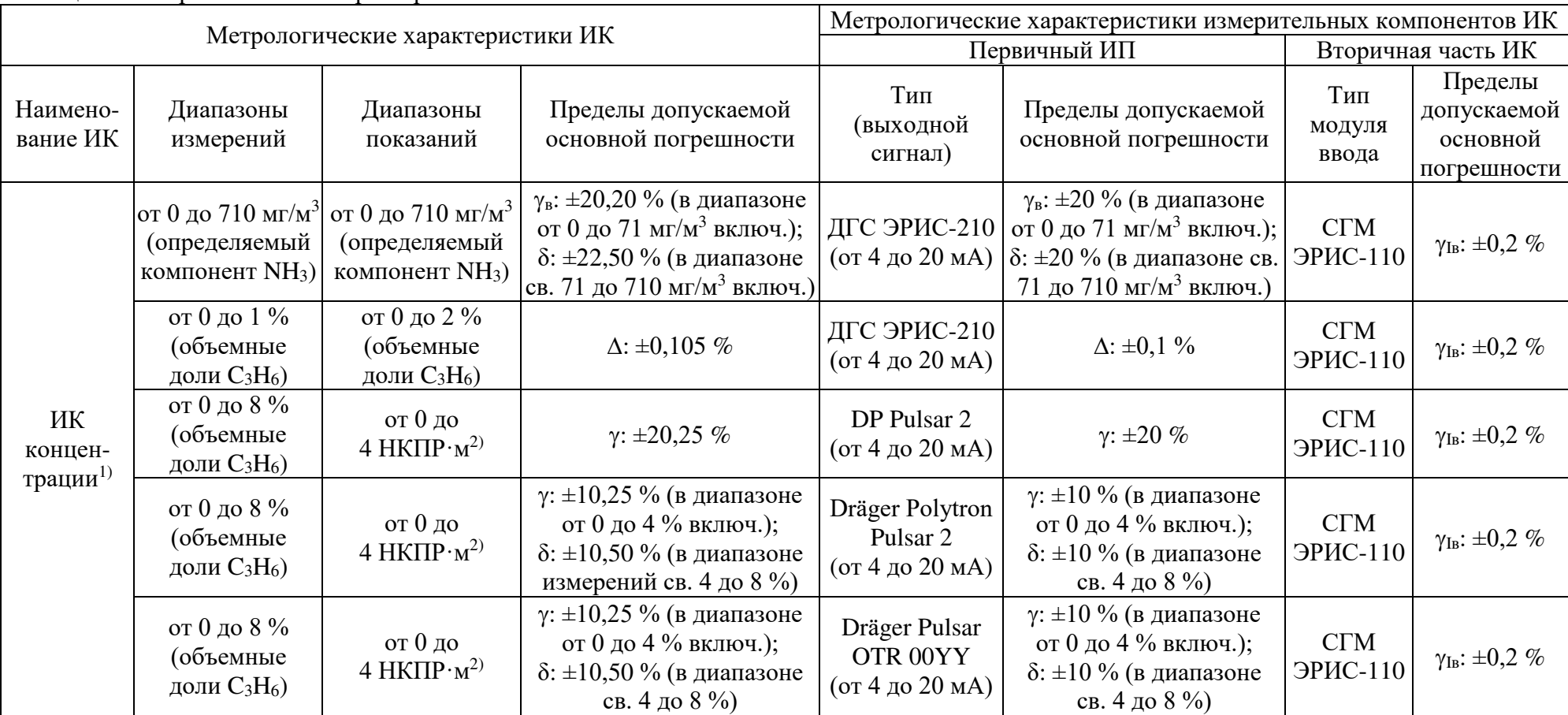

Таблица 3 – Метрологические характеристики ИК

1) Шкалы ИК концентрации могут быть установлены в комплексном компоненте ИС и отображаться на АРМ-сервере в процентах и (или) в процентах НКПР.

<sup>2)</sup> Пересчет диапазона измерений объемной доли определяемого компонента в интегральную концентрацию C<sub>i</sub>, НКПР·м, осуществляется по формуле:

$$
C_i = L \cdot \frac{C}{C_{HKTP}},
$$

где L – длина трассы, численно равная 1 м;

C – верхняя граница диапазона измерений объемной доли определяемого компонента, %;

С<sub>НКПР</sub> - объемная доля определяемого компонента, соответствующая НКПР, % (для пропилена (C<sub>3</sub>H<sub>6</sub>) составляет 2,0 % согласно ГОСТ 31610.20-1-2020).

#### Продолжение таблииы 2

1 Примечания - Приняты следующие сокращения и обозначения:

НКПР – нижний концентрационный предел распространения пламени;

 $\Delta$  – абсолютная погрешность, в единицах измеряемой величины;

 $\delta$  – относительная погрешность, %;

у - приведенная погрешность, % (нормирующим значением принята разность между максимальным и минимальным значениями диапазона измерений);

 $\gamma_B$  – приведенная погрешность, % (нормирующим значением принято значение верхнего предела диапазона измерений);

 $\gamma_{\text{In}}$  приведенная погрешность вторичной части ИК, % (нормирующим значением принято значение верхнего предела диапазона измерений).

2 Для расчета погрешности ИК в условиях эксплуатации:

- приводят форму представления основных и дополнительных погрешностей измерительных компонентов ИК к единому виду (приведенная, относительная, абсолютная);

- для каждого измерительного компонента ИК рассчитывают пределы допускаемых значений погрешности в условиях эксплуатации путем учета основной и дополнительных погрешностей от влияющих факторов.

Пределы допускаемых значений погрешности  $\Delta_{CM}$  измерительного компонента ИК в условиях эксплуатации вычисляют по формуле:

$$
\Delta_{\rm CH} = \pm \sqrt{\Delta_{\rm o}^2 + \sum_{i=0}^{\rm n} \Delta_i^2}
$$

- пределы допускаемых значений основной погрешности измерительного компонента; где  $\Delta$ 

- количество учитываемых влияющих факторов:  $\mathbf n$ 

- пределы допускаемой дополнительной погрешности измерительного компонента от *i*-го влияющего фактора в условиях эксплуатации при общем числе  $\Delta_i$ п учитываемых влияющих факторов.

Для каждого ИК рассчитывают границы, в которых с вероятностью, равной 0,95, должна находиться его погрешность  $\Delta_{\text{HK}}$ , в условиях эксплуатации по формуле:

$$
\Delta_{HK}{=}\pm1,1\cdot\sqrt{\sum_{j=0}^{k}\Delta_{CHj}^2}
$$

- количество измерительных компонентов ИК; где  $\mathbf{k}$ 

> - пределы допускаемых значений погрешности  $\Delta_{CM}$  *j*-го измерительного компонента ИК в условиях эксплуатации.  $\Delta_{\rm CHi}$

### **Знак утверждения типа**

наносится на титульный лист паспорта типографским способом.

### **Комплектность средства измерений**

Таблица 4 – Комплектность

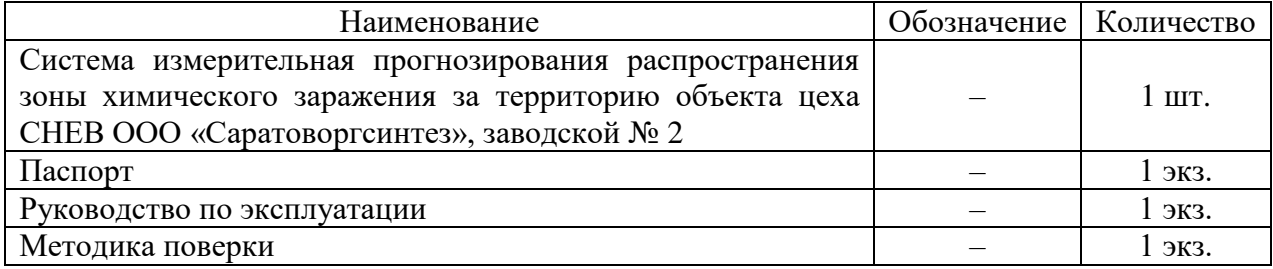

## **Сведения о методиках (методах) измерений**

приведены в разделе 2 руководства по эксплуатации.

### **Нормативные документы, устанавливающие требования к средству измерений**

Приказ Росстандарта от 1 октября 2018 г. № 2091 «Об утверждении Государственной поверочной схемы для средств измерений силы постоянного электрического тока в диапазоне от  $1.10^{-16}$  до  $100$  A»;

Приказ Росстандарта от 31 декабря 2020 г. № 2315 «Об утверждении Государственной поверочной схемы для средств измерений содержания компонентов в газовых и газоконденсатных средах»;

ГОСТ Р 8.596–2002 Государственная система обеспечения единства измерений. Метрологическое обеспечение измерительных систем. Основные положения.

# **Правообладатель**

Общество с ограниченной ответственностью «Саратоворгсинтез» (ООО «Саратоворгсинтез»)

ИНН 6451122250

Юридический адрес: 410059, Саратовская обл., г. Саратов, пл. Советско-Чехословацкой дружбы, д. б/н

### **Изготовитель**

Общество с ограниченной ответственностью «Саратоворгсинтез» (ООО «Саратоворгсинтез») ИНН 6451122250

Адрес: 410059, Саратовская обл., г. Саратов, пл. Советско-Чехословацкой дружбы, д. б/н

## **Испытательный центр**

Общество с ограниченной ответственностью Центр Метрологии «СТП» (ООО ЦМ «СТП»)

Адрес: 420107, Республика Татарстан, г. Казань, ул. Петербургская, д. 50, корп. 5, оф. 7

Телефон: (843) 214-20-98, факс: (843) 227-40-10

Web-сайт: http://www.ooostp.ru

E-mail: office@ooostp.ru

Уникальный номер записи в реестре аккредитованных лиц № RA.RU.311229.

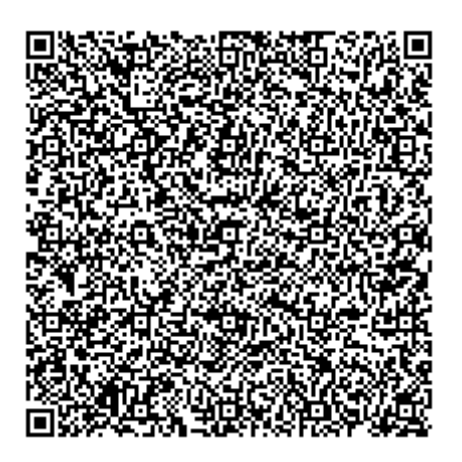